## TaskbarX Crack Free [Updated] 2022

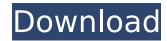

# TaskbarX Crack+ Keygen [32|64bit]

- Netizens are tired of having an icon-centric taskbar. No matter what the taskbar arrangement is, every single icon occupies a dedicated spot. With the TaskbarX Free Download, users can create multiple taskbars, and all the icons are centralized, easily accessible, and offer a customizable appearance. - TaskbarX Crack will allow users to select a virtual docking icon to place right in the corner of the current taskbar. Users can also arrange the icons on the taskbar, as a simple "staircase" effect. The docked icons can be moved to specific locations, and an optional menu bar is included in the package, as well as a control panel for further settings. - The control panel of TaskbarX Serial Key features several useful settings, including the ability to define a center offset on the taskbar icons or even a blending method. Moreover, the application also includes multiple icon animations, which may be applied at runtime. - With the TaskbarX Crack, you can place your desired docked icons, and you may even reverse the order in which the icons are arranged on the taskbar. Furthermore, you can assign one of the virtual dock icons as a "Start Menu" icon, or configure a taskbar type menu to appear on the taskbar. - The TaskbarX has a lightweight package, which offers a low memory consumption and is easy to use. During idle time, the TaskbarX adds zero CPU or memory usage. \*\* Important notice \*\* This folder and all its contents are reserved to the copyright owner. It is forbidden to reproduce, duplicate, sell this file for a profit without legal consent from the copyright owner. All rights reserved. Let's Chat! Facebook: Twitter: This is, as you see, an ad for Windows 10 Anniversary Update. This is similar to the ads for Windows 10. I like it, especially the little logo up at the top. I think it will be a lot more prevalent if Microsoft continues to make products ad-heavy. I would hate to see any more toolbars and add-ons in Windows 7. Listing images attached to your Windows 7 or Windows 8 computer for simple recovery of corrupt or destroyed system files and for file management purposes is called file repair. File repair is a computer maintenance feature, and usually happens automatically when you open your computer. If you are new

# **TaskbarX License Key**

The most recent Windows 10 update broke a lot of the Windows 7/8 user interfaces. Chances

are, you haven't even realized that. The whole experience just feels different. And it actually is. Through some of these changes, we can gain some insight on how Microsoft intends for Windows to continue to evolve. This change particularly makes its way to the Taskbar. If we look at the Taskbar in Windows 7, we see an area that we can assign a set of icons or applications. We can change these icons easily. Each icon has a button at the bottom of its icon, with the button image actually being the icon's picture. This is a great way to add icons quickly and easily, as well as change or remove icons from the Taskbar easily. It is a way that most users are familiar with. This is the experience we have in Windows 7 with the Taskbar.

But the Taskbar now feels a bit different in Windows 10. If you bring up the Taskbar in Windows 10 by pressing the Windows logo key and pressing the down arrow, you are greeted with a different Taskbar interface. In order to find the icons that we are used to, we have to go to the left side of the screen and click on the right most icon. Now click on the icon's picture. The icon pops up and we can interact with it in the same fashion as we would in Windows 7. But let's look at the differences between Windows 7 and Windows 10. The Icon Experience In Windows 7 vs. Windows 10 In Windows 7, the icon experience is simple. Each icon has a button at the bottom of its icon, with the button image actually being the icon's picture. This is a great way to add icons quickly and easily, as well as change or remove icons from the Taskbar easily. It is a way that most users are familiar with. This is the experience we have in Windows 7 with the Taskbar. But the Taskbar now feels a bit different in Windows 10. In Windows 10, we have the new Start Menu, and the new All Apps Menu. The current Windows 7/8 Taskbar interface is now gone, and has been replaced with a new interface. Microsoft did this to aid in the transition away from the Start Menu and towards a new Start experience, but it has caused some user confusion. Now that we have found the icons on the new Windows 10 Start Menu, we need to get them on our Windows 7 b7e8fdf5c8

### **TaskbarX**

TaskbarX allows you to center and arrange your taskbar icons, if you would like to add Windows 10 Taskbar Thumbnail/unpinned/dock icons. It can also apply the same changes to your Taskbar individually or you can have a different taskbar for each session. • Setup a completely new taskbar • Adjust the look of your taskbar • Add transparency, icons blur or acrylic effect to your taskbar • Disable Taskbar Thumbnail • Disable Unpinned Taskbar • Create Taskbar to use it automatically on every new session • Change icon alignment • Unobtrusive Taskbar enhancer that will help you center and arrange taskbar icons in just a few clicks IMPORTANT: this app will not work in Windows 10 version 1703 or later versions. Want to get rid of the excess of icons that appear on your taskbar? Since Windows 10 lets you get rid of pinned and hover tiles (which were introduced in the Fall Update), we found out that a shortcut that could effectively help. Introducing Busylcon which will help you remove the taskbar items of your choice, in just a few clicks. This app is guite well-designed, with guite intuitive and simple user interface, which makes it a breeze to use. Further features include: • Pick which tasks you'd like to remove • Choose which taskbar elements you'd like to get rid off • Choose whether or not you'd like to also free up Start/Search/etc icons And so, here's a video of the app in action: We all know that Windows 10 builds incessantly and there's a new one every now and then. A lot of people feel that in spite of the recent update, Windows 10 is still pretty buggy and there's a lot of problems that get unnoticed and unnoticed. But one of the most neglected problems is the Search bar, which has been removed from the taskbar completely. As a result, navigating through Windows 10 has become a lot more difficult. With the way things currently are, people in Windows 10 have no choice but to use the Start Menu for most of their task, which is not user-friendly at all. But we are happy to tell you guys that there's an app that lets you add the search bar functionality back to the taskbar and much more! Haven is a simple yet well designed utility

#### What's New In TaskbarX?

- Impressively lightweight package and low memory consumption for such a drastic outcome - For those who wish to dwell even deeper into the customization process, a dedicated control panel will allow access to several useful settings - Have your favorite icons centered on your taskbar, choose a corresponding icon animation or change the looks of your taskbar altogether - Additionally, users can select one of the two main panel elements, option for the changes to be applied only to the primary one, or define centering references, such as the Start menu, search, etc. - And last but not least, one can choose for the taskbar to feature transparent, blur, or acrylic effect - Supports multi-taskbars or just a single one - One can use manually-added shortcut icons to define the location where each program gets placed in the taskbar - Program will stay in memory and restore on exit Main features of TaskbarX: - Very lightweight package. - Low memory consumption. - Manage easily your taskbar icons centering to have everything in order. - Very easy to use. - Set your icon animations to match your style. - Easily

define multiple taskbars. - Easily change your taskbar style. - Support multiple windows. - Supports transparency, blur, or acrylic effect on your taskbar. - Set shortcut icons to any location in the taskbar. - Provides live performance improvements and icon animations over time. - Does not work on Windows Vista, Windows XP, and Windows 7. - If you liked this article, please share it with your friends! Let them know about SysDecoy. Chang v Fidelity Mezzanine Corp. (2018 NY Slip Op 07015) Chang v Fidelity Mezzanine Corp. 2018 NY Slip Op 07015 Decided on October 11, 2018 Appellate Division, Second Department Published by New York State Law Reporting Bureau pursuant to Judiciary Law § 431. This opinion is uncorrected and subject to revision before publication in the Official Reports. Decided on October 11, 2018 SUPREME COURT OF THE STATE OF NEW YORK Appellate Division, Second Judicial Department CHERYL E. CHAMBERS, J.P. SHERI S. ROMAN SYLV

## **System Requirements For TaskbarX:**

\* Recommended Requirements: \* Minimum Requirements: \* These requirements are only required for a demo or test build, and are not guaranteed for the public release. \* Run a Memtest86+ (www.memtest.org) memtest for at least 8 hours. Note that this is an extensive run and should detect memory problems. You can try to re-boot the game after running the memtest so that you are guaranteed to be running the latest official build.

#### Related links:

https://l1.intimlobnja.ru/stockaudiomaster-crack/

http://seoburgos.com/?p=31090

https://www.plainvillect.com/sites/g/files/vyhlif4866/f/uploads/recycling\_guide - 2014-11-24-2014.pdf

https://ubiz.chat/upload/files/2022/07/leQTvIRXgTzDKsjH2gpn\_04\_d4abe4ee6e5bbbaa0d5bc559416c3576\_file.pdf

http://begruitram.yolasite.com/resources/BestScheduler--Serial-Key-Free-Download-X64.pdf

https://www.pveducationalfoundation.org/sites/pveducationalfoundation.org/files/webform/kaaelli215.pdf

https://www.yourfootballshirt.com/wp-content/uploads/2022/07/naswai.pdf

https://karahvi.fi/wp-

content/uploads/2022/07/PostgresToAccess Crack Free Registration Code Download Updated2022.pdf

https://mscenter.be/nl/system/files/webform/QuickFox-Notes.pdf

https://www.plymouth-ma.gov/sites/g/files/vyhlif3691/f/pages/plymouth\_cee\_task\_force\_summary.pdf

https://pinballsarcadegames.com/advert/irc-crack-free-registration-code-free-download/

https://thevaluesquares.com/stealthy-for-chrome-free-mac-win-2022-latest/

https://www.vovavel.it/batch-excel-to-html-converter-3-7-46-4937-activator-2022/

https://wakelet.com/wake/YMjeolcKcrlvp-4CMt4kQ

 $https://scrolllinkupload.s3.amazonaws.com/upload/files/2022/07/M8ZCOiPquYzLxFJnrXIL\_04\_394ef688e118db43d8$ 

b79e2b51d517fe file.pdf

https://www.nncc-exam.org/system/files/webform/careermobility/elvyzab286.pdf

https://www.careerfirst.lk/sites/default/files/webform/cv/ronlgarn524.pdf

https://zestmedia.co.nz/sites/default/files/webform/Active-IPs.pdf

https://buycoffeemugs.com/airpodsdesktop-4-20-2022-new/

https://ishipslu.com/wp-content/uploads/2022/07/gargeer.pdf